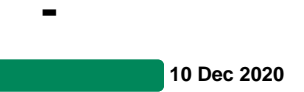

1. 2. 3. , . < >\sigma.cmn, profiles.ini. < >\Profiles\profiles.ini, , ( Computer - , , Windows " " "").

4. - . /.

- 1. . ( ) [www.sigma-soft.ru](http://www.sigma-soft.ru) " ". .
- 2. -. [www.sigma-soft.ru](http://www.sigma-soft.ru) ([http://sigma-soft.ru/download/install.shtml?prog=gtd32\)](http://sigma-soft.ru/download/install.shtml?prog=gtd32).
- 3. Journals ( , C:\Sigma-Soft\Magistr\).
- 1. ( Users\[username] -. C:\Sigma-Soft\Magistr\Users\NewUser).
- 2. - . /.